# **BAB III**

# **METODE PENELITIAN**

#### **3.1 Jenis dan Pendekatan Penelitian**

# **3.1.1 Jenis Penelitian**

Jenis penelitian yang digunakan dalam penelitian ini adalah penelitian kuantitatif dengan penelitian besifat asosiatif kausal. Menurut Sugiono (2019: 7) "Penelitian kuantitatif merupakan penelitian dengan memperoleh data yang berbentuk angka atau data kualitatif yang diangkakan". Dan penelitian asosiatif kausal Menurut Sugiono (2018: 63) merupakan penelitian yang bertujuan untuk pengaruh ataupun hubungan antara dua variabel atau lebih. Sedangkan karakteristik penelitian ini bersifat replikasi, sehingga hasil uji hipotesis didukung oleh penelitian terdahulu yang di uji kembali dengan kondisi lain namun berdasarkan karakteristik yang kurang lebih sama.

## **3.2 Definisi Oprasional Variabel**

Menurut Sugiono (2019: 38) "variabel penelitian adalah segala sesuatu yang berbentuk apa saja yang ditetapkan oleh peneliti untuk dipelajari sehingga diperoleh informasi tentang hal tersebut, kemudian ditarik kesimpulannya". Dalam penelitian ini terdapat dua variabel yaitu variabel bebas (*independent variable*) dan variabel terikat (*dependent variable*) sebagai berikut :

## **1) Variabel Independent**

Variabel bebas (*independent variable*) merupakan variable stimulus atau variabel yang mempengaruhi variabel lain. Variabel bebas merupakan variabel variabel yang diukur atau dipilih oleh peneliti untuk menentukan hubungannya dengan suatu gejala yang di observasi. Dalam penelitian ini variabel independent adalah *Current Ratio*  $(X_1)$ , *Assets Trun Over*  $(X_2)$ , *Return On Asset* (X3) dan *Return On Equity* (X4).

# **2) Variabel Dependent**

Variabel terikat (*dependent variable*) merupakan variabel yang dipengaruhi atau yang menjadi akibat, karena adanya variabel bebas. Dalam penelitian ini yang menjadi variabel dependen adalah harga saham (Y).

Definisi Oprasional Variabel menjelaskan secara singkat variablevariable yang diteliti. Definisi oprasional variable yang ada dalam penelitian ini adalah sebagai berikut :

## **Tabel 3.1**

## **Definisi Oprasional Variable**

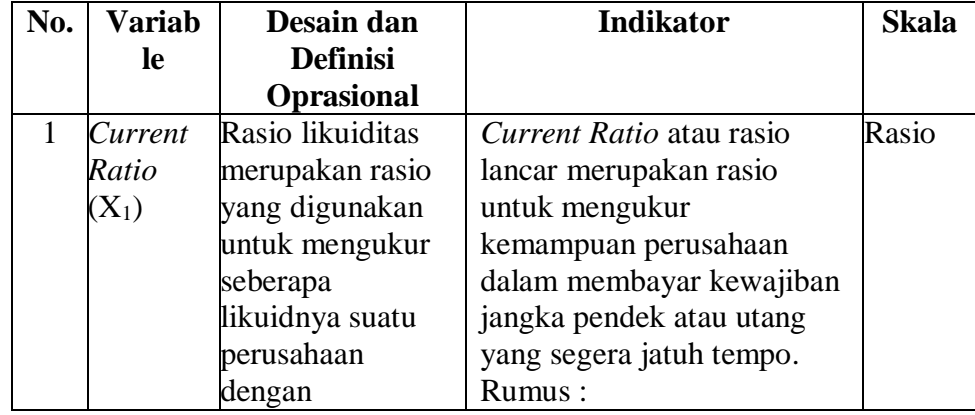

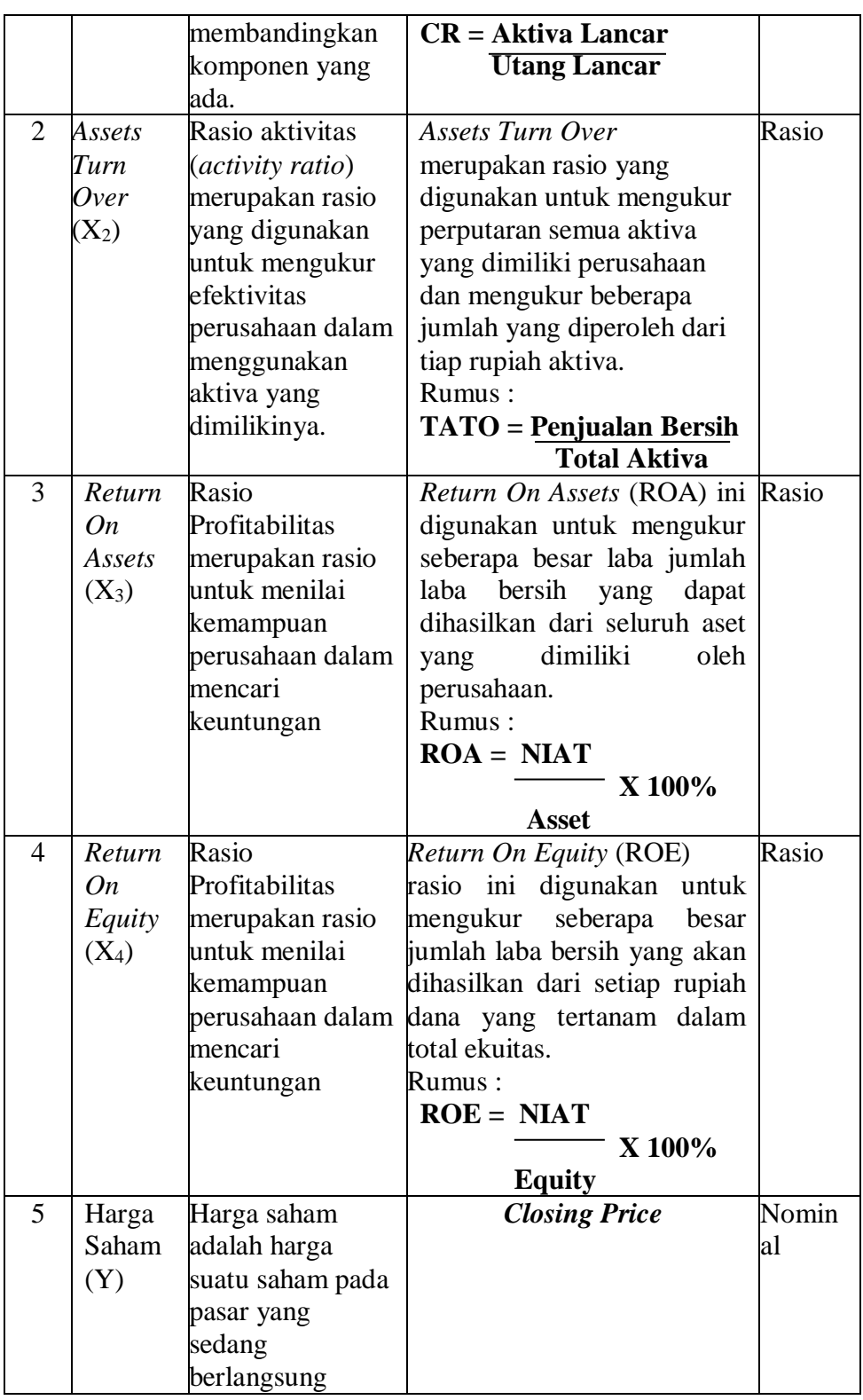

Sumber : Buku Analisis Laporan Keuangan, Kasmir (2015)

## **3.3 Populasi dan Sampel**

#### **3.3.1 Populasi Penelitian**

Menurut Sugiono (2019: 80) "populasi adalah wilayah generealisasi yang terdiri atas obyek/subjek yang mempunyai kualitas dan karakteristik tertentu yang ditetapkan oleh peneliti untuk dipelajari dan kemudian ditarik kesimpulannya".

Populasi data penelitian ini adalah perusahaan pada *Jakarta Islamic Index* periode 2017-2019 sebanyak 30 perusahaan. Index saham *Jakarta Islamic Index* selalu diperbaharui setiap 6 bulan sekali.

## **3.3.2 Sampel Penelitian**

Menurut Sugiono (2019: 81) "sampel adalah bagian dari jumlah dan karakteristik yang dimiliki oleh populasi tersebut". Pengambilan sampel harus sesuai dengan kualitas dan karakteristik suatu populasi. Pengambilan sampel yang tidak sesuai dengan kualitas dan karakteristik populasi akan menyebabkan suatu penelitian akan menajadi biasa dan tidak dapat dipercaya serta kesimpulannya pun bisa keliru.

Metode yang digunakakn dalam pengambilan sampel adalah metode sampel purposif (*purposive sampling*). Menurut Sugiono (2019: 85) "*sampling purposife* merupakan teknik penentuan sampel dengan pertimbangan tertentu". Penggunaan metode ini senantiasa berdasarkan pada pengetahuan tentang ciri-ciri tertentu yang telah didapa dari populasi sebelumnya.

Adapun yang menjadi kriteria pengambilan sampel dalam penelitian ini adalah sebagai berikut :

- 1) Perusahaan yang mempunyai data keuangan lengkap dan dapat diandalkan kebenarannya di Bursa Efek Indonesia periode 2017-2019.
- 2) Perusahaan-perusahaan yang mempunyai data rasio lengkap dan tidak bernilai negatif di Bursa Efek Indonesia periode 2017-2019.
- 3) Perusahaan-perusahaan yang konsisten terdaftar dalam Jakarta Islamic Index periode 2017-2019.

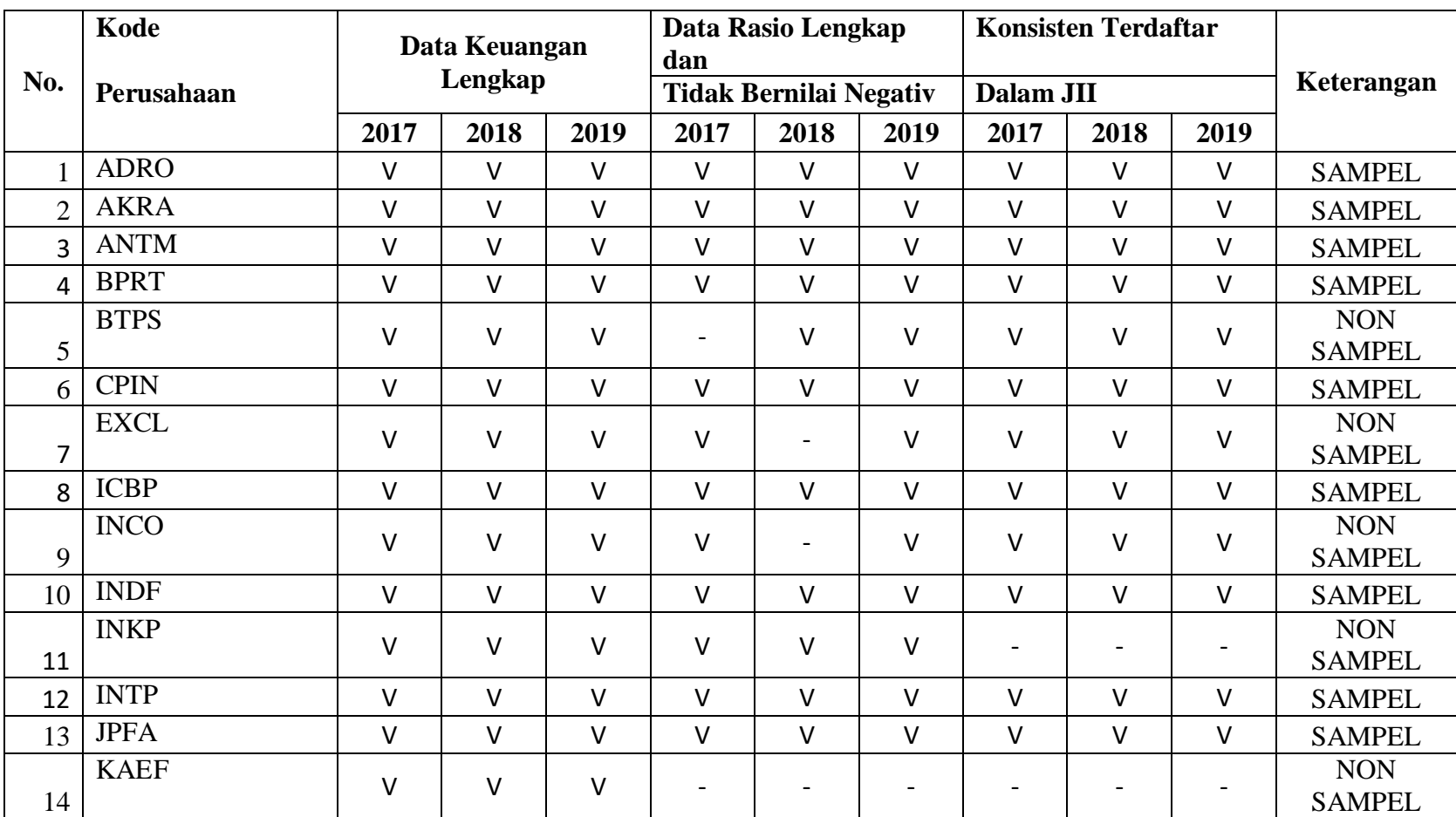

# **Tabel 3.2 Data Sampel Perusahaan Sesuai Kriteria Sampel**

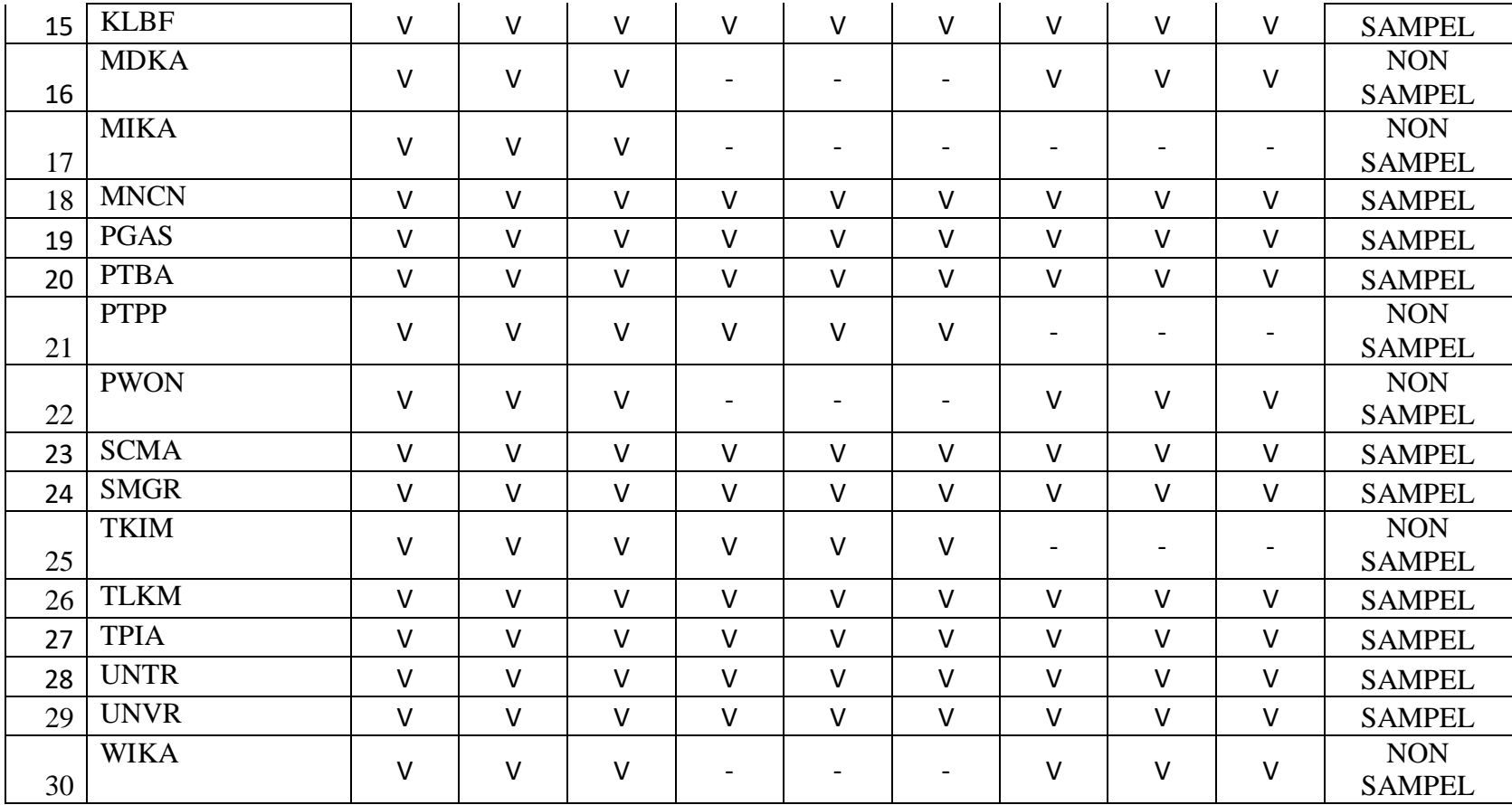

Sumber : IDX BEI (2019) data diolah peneliti 2022

Sampel perusahaan yang sesuai kriteria diatas berjumlah 19

perusahaan yang ditunjukkan pada tabel 3.2 sebagai berikut :

# **Tabel 3.6**

## **Data Sample Penelitian**

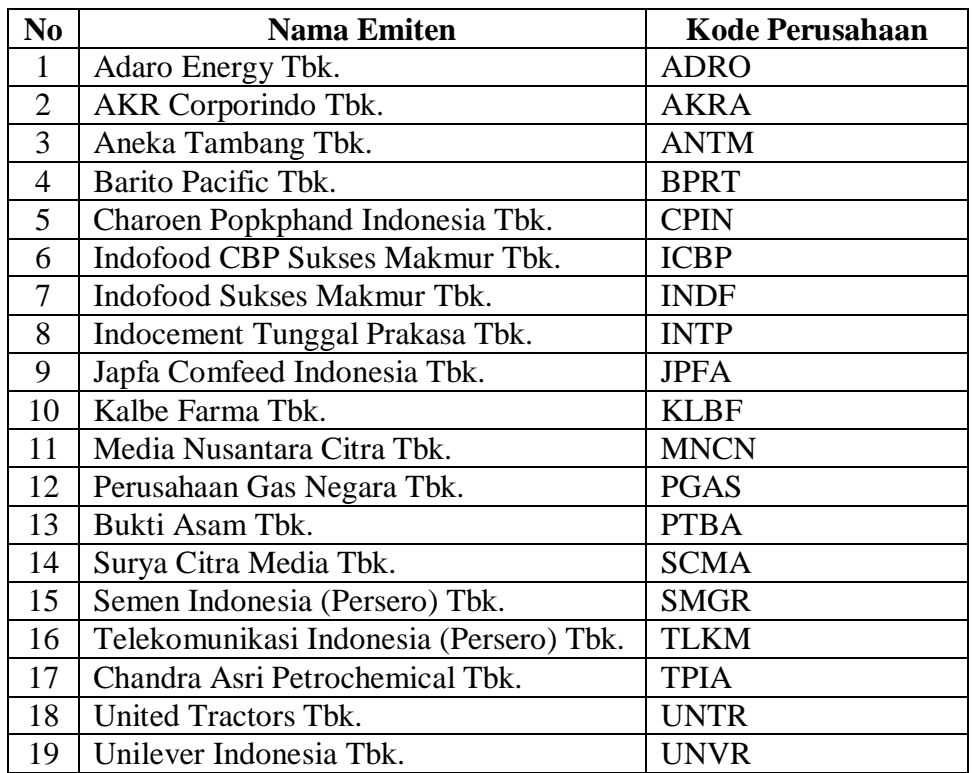

Sumber : Data sekunder diolah peneliti 2022

# **3.4 Sumber Data dan Metode Pengumpulan Data**

# **3.4.1 Sumber Data**

Data Sekunder

Menurut Sugiyono (2019: 137) "Data Sekunder merupakan sumber yang tidak langsung memberikan data kepada pengumpul data, misalnya lewat orang lain atau lewat dokumen". Jadi data sekunder dapat diartikan sebagai informasi yang diperoleh dari sumber lain yang mungkin tidak berhubungan langsung dengan peristiwa tersebut.

Data sekunder yang yang diperoleh langsung dari website Bursa Efek Indonesia [\(www.idx.co.id\)](http://www.idx.co.id/) yaitu dalam bentuk jadi seperti, catatan atau laporan historis yang telah dipublikasikan yang berupa laporan tahunan perusahaan indeks *Jakarta Islamic* Indek yang dipublikasikan tahun 2017-2019.

## **3.4.2 Metode Pengumpulan Data**

Teknik pengumpulan data yang digunakan peneliti dalam penelitian ini antara lain sebagi berikut :

# **1) Metode Dokumentasi**

Motede Dokumentasi adalah metode pengumpulan data dengan cara melihat atau mencatat data-data yang berkenan dengan data permasalahan yang diperoleh. Data yang digunakan adalah laporan tahunan yang sudah diaudit.

# **2) Studi Kepustakaan**

Studi kepustakaan adalah pengumpulan data dengan cara mempelajari dan memahami buku-buku yang mempunyai hubungan dengan perhitungan *Current Ratio* (CR), *Assets Trun Over* (TATO), *Return On Asset* (ROA) dan *Return On Equity* (ROE) serta Harga Saham seperti artikel, jurnaL penelitian, skripsi, media massa dan hasil penelitian yang diperoleh dari berbagai sumber.

## **3.5 Metode Analisis Data**

Menurut Sugiyono (2017: 244) Analisis data adalah "proses mencari dan menyusun data yang diperoleh dari hasil wawancara, catatan lapangan, dan bahan-bahan lain secara sistematis sehingga mudah dipahami dan temuannya dapat diinformasikan kepada orang lain".

# **3.6 Uji Asumsi Klasik**

#### **1) Uji Normalitas**

Menurut Imam (2018: 161) "Uji normalitas bertujuan untuk menguji apakah dalam model regresi, variabel pengganggu atau residual memiliki distribusi normal". Model regresi yang baik adalah memiliki distribusi data normal atau mendekati normal. Uji normalitas data dapat mengetahui apakah distribusi sebuah data mengikuti atau mendekati distribusi normal. Distribusi data yang baik adalah data yang mempunyai pola seperti distribusi normal, yakni distribusi data tersebut tidak mempunyai juling ke kiri atau ke kanan dan keruncingan ke kiri atau ke kanan.

Untuk menguji apakah data berdistribusi normal atau tidak normal dapat dilakukan dengan cara melihat uji statistik non-parametik Kolmogorov – Smirnov (K-S). Data yang berdistribusi normal ditunjukkan dengan nilai signifikan di atas 0,05.

## **2) Uji Heteroskedastisitas**

Menurut Imam (2018: 137) "Heteroskedastisitas muncul apabila kesalahan atau residual dari model yang diamati tidak memiliki varians

yang konstan dari satu observasi ke observasi lainnya". Artinya setiap observasi mempunyai reliabilitas yang berbeda akibat perubahan dalam kondisi yang melatar belakangi tidak terangkum dalam spesifikasi model. Gejala heteroskedastisitas lebih sering dijumpai dalam data silang tempat daripada runtut waktu, maupun juga sering muncul dalam analisis yang menggunakan data rata-rata. Pada penelitian ini, peneliti menggunakan uji glejser. Uji glejser sebagai alat ukur untuk mengetahui ada atau tidaknya heterokedastisitas yaitu dengan meregres variabel independen terhadap absolute residual.

## **3) Uji Multikolinearitas**

Uji multikolinieritas bertujuan untuk menguji apakah regresi diketemukan adanya korelasi antar variabel bebas (independen). Model regresi yang baik tentu tidak terjadi korelasi diantara variabel bebas. Jika variabel bebas saling berkorelasi, maka variabel tersebut tidak membentuk variabel orthogonal. Variabel orthogonal adalah variabel bebas yang nilai korelasi antar sesama variabel bebas sama dengan nol. Untuk mendeteksi ada atau tidaknya multikolinieritas didalam model regresi adalah dapat dilihat dari nilai matrik korelasi variabel-variabel bebas, dan nilai tolerance dan lawannya, dan *variance inflation factor* (VIF).

Kedua ukuran ini menunjukkan setiap variabel independen manakah yang dijelaskan oleh variabel bebas lainnya. Jadi, nilai tolerance yang rendah sama dengan nilai VIF yang tinggi. Nilai yang umum dipakai adalah nilai tolerance 0,10 atau sama dengan nilai VIF diatas 10.

## **4) Uji Autokorelasi**

Menurut Imam (2018: 111) "Uji autokorelasi bertujuan menguji apakah dalam suatu model regresi linear ada korelasi antara kesalah pengganggu pada periode t-1 (sebelumnya)". Jika terjadi korelasi, maka dinamakan ada problem autokorelasi. Autokorelasi muncul karena observasi yang berurutan sepanjang waktu berkaitan satu sama lain. Masalah ini timbul karena residual tidak bebas dari satu observasi ke observasi lainnya. Dengan kata lain, masalah ini seringkali ditemukan apabila kita menggunakan data runtut waktu. Hal ini disebabkan karena gangguan pada individu/kelompok yang sama pada periode berikutnya, pada data kerat silang *(cross section),* masalah autokorelasi relatif jarang terjadi karena gangguan pada observasi yang berbeda berasal dari individu/kelompok yang berbeda.

Terdapat beberapa cara yang digunakan untuk mendeteksi ada tidaknya autokorelasi, pada penelitian ini cara yang digunakan adalah uji run test. Run test digunakan untuk menguji hipotesis deskriptif (satu sampel), bila skala pengukurannya ordinal maka run test dapat digunakan untuk mengukur urutan suatu kejadian. Pengujian dilakukan dengan cara mengukur kerandoman populasi yang didasarkan atas data hasil pengamatan melalui data sampel.

## **3.7 Uji Hipotesis**

## **1) Analisis Regresi Linier Berganda**

Regresi linier berganda pada dasarnya merupakan perluasan dari regresi linier sederhana, yaitu menambahkan jumlah variabel bebas yang sebelumnya hanya satu menjadi dua atau lebih variabel bebas. Contohnya adalah pengaruh *Current Ratio* (CR), *Assets Trun Over* (TATO), *Return On Asset* (ROA) dan *Return On Equity* (ROE) terhadap harga saham. Dalam hal ini ada empat variabel bebas dan satu variabel terikat.

Dengan demikian, regresi linier berganda dinyatakan dalam persamaan matematika sebagai berikut :

Rumus :  $Y = a + b_1X_1 + b_2X_2 + b_3X_3 + b_4X_4 + e$ 

Keterangan :

- $Y = Harga$  Saham
- $a =$ Konstanta
- b<sup>1</sup> = Koefisien regresi variabel *Current Ratio* (CR)
- b<sup>2</sup> = Koefisien regresi variabel *Assets Trun Over* (TATO)
- b<sup>3</sup> = Koefisien regresi variabel *Return On Asset* (ROA)
- b4 = Koefisien regresi variabel *Return On Equity* (ROE)
- X<sup>1</sup> = *Current Ratio* (CR)
- $X_2$  = *Assets Trun Over* (TATO)
- $X_3$  = *Return On Asset* (ROA)
- $X_4$  = *Return On Equity* (ROE)
- $e = Variabel$  pengganggu

## **2) Uji Hipotesis Parsial (Uji t)**

Uji signifikan terhadap masing-masing koefosien regresi diperlukan untuk mengetahui signifiikan tidaknya pengaruh dari masing-masing variabel bebas (X) terhadap variabel terikat (Y). Berkaitan dengan hal ini, uji signifikan secara parsial digunakan untuk menguji hipotesis penelitian. Nilai yang digunakan untuk melakukan pengujian adalah nilai thitung yang diperoleh dari rumus sebagai berikut :

Rumus :

 $t_{\text{table}} = t(\alpha/2, n-k-1)$ 

Serta dasar untuk pengambil keputusan dalam uji parsial ini adalah sebagai berikut :

- a. Jika nilai sig.  $< 0.05$  atau thitung  $>$  t<sub>tabel</sub> maka variabel X terhadap Y berpengaruh.
- b. Jika nilai sig.  $> 0.05$  atau t<sub>hitung</sub>  $<$  t<sub>tabel</sub> maka variabel X terhadap Y tidak berpengaruh.

## **3) Uji Hipotesis Simultan (Uji F)**

Uji statistik F pada dasarnya menunjukkan apakah semua variabel bebas yang dimasukkan dalam model mempunyai pengaruh secara bersama-sama terhadap variabel terikat. Artinya, semua variabel independen secara simultan merupakan penjelasan yang signifikan terhadap variabel dependen.

Uji keseluruhan koefisien regresi secara bersama-sama (Uji F) dilakukan dengan langkah-langkah sebagai berikut :

a) Menghitung nilai F dengan rumus sebagai berikut :

 $F_{\text{table}} = k$ , n-k

- b) Membandingkan nilai Fhitung dengan Ftabel yang tersedia pada  $\alpha$ tertentu.
- c) Mengambil keputusan apakah model regresi linier berganda dapat digunakan atau tidak sebagai model analisis. Dengan menggunakan kriteria berikut ini, jika H<sub>0</sub> ditolak maka model dapat digunakan kriteria pengembalian keputusan sebagai berikut :
	- Jika nilai sig.  $< 0.05$  atau  $F_{\text{hitung}} > F_{\text{table}}$  maka variabel X secara simultan terhadap Y berpengaruh.
	- Jika nilai sig.  $> 0.05$  atau  $F_{\text{hitung}} < F_{\text{table}}$  maka variabel X secara simultan terhadap Y tidak berpengaruh.

# **4) Koefisien Derterminan (R<sup>2</sup> )**

Menurut Imam dalam Ferdinand (2016) Koefisien determinasi digunakan untuk menggambarkan kemampuan model menjelaskan variasi yang terjadi dalam variabel dependen. Koefisien determinasi ditunjukkan oleh angka R-Square dalam model summary yang dihasilkan oleh program.

Nilai  $R<sup>2</sup>$  adalah antara nol dan satu. Model yang baik menginginkan  $R<sup>2</sup>$  yang tinggi. Jika nilai  $R<sup>2</sup>$  mendekati satu ini berarti hampir seluruh variasi variabel dependen dapat dijelaskan oleh variabel penjelas yang dimasukkan ke dalam model. Kelemahan penggunaan koefisien determinasi adalah terjadinya bias terhadap jumlah variabel independen yang digunakan, karena setiap tambahan variabel independen akan meningkatkan R<sup>2</sup> walaupun variabel itu tidak signifikan. Dalam praktiknya, nilai koefisien determinasi yang digunakan untuk analisis adalah  $R^2$  yang telah disesuaikan ( $R^2$ <sub>adjusted</sub>).

Menurut Imam dalam Ferdinand (2016) Adjusted  $\mathbb{R}^2$  dapat naik atau turun apabila sebuah variabel independen ditambahkan dalam model dari adjusted  $R^2$  ini adalah :

- a. Adjusted  $\mathbb{R}^2$  dapat bernilai negatif kendati  $\mathbb{R}^2$  selalu positif. Bila adjusted  $R^2$  bernilai negatif, maka nilainya dianggap nol.
- b. Secara umum bila tambahan variabel independen merupakan predictor yang baik, maka akan menyebabkan nilai varians naik dan pada gilirannya adjusted  $\mathbb{R}^2$  meningkat. Sebaliknya, bila tambahaan variabel baru tidak meningkatkan varians, maka adjusted  $R^2$  akan menurun. Artinya tambahan variabel baru tersebut bukan merupakan prediktor yang baik bagi variabel dependen

## **5) Uji Dominan**

Menurut Ghozali (2018: 102) "Uji dominan dilakukan untuk mengetahui variabel independen yang paling berpengaruh dominan di dalam regresi linier". Uji dominan dapat diartikan sebagai alat uji untuk mengetahui pengaruh yang paling dominan dari variabel bebas (independen) terhadap variabel terikat (dependen) yang dilihat dari nilai koefisisen regresi (b) yang distandarisasi dengan nilai beta.

Menurut Gunawan (2017: 105) "Kriteria uji dominan yaitu jika nilai koefisisen regresi variabel memiliki nilai besar, maka variabel tersebut memiliki pengaruh dominan. Semakin beasr nilai beta, maka semakin besar pengaruhnya terhadap variabel dependen". Dalam penelitian ini, cara untuk menentukan variabel bebas yang berkontribusi terbesar atau berpengaruh dominan terhadap variabel terikat adalah dengan melihat *standarized coefficients beta* yang paling tinggi pada tingkat kepercayaan 95% atau taraf signifikan 5%.